**2023年度 第31回関東私立高等学校男女バレーボール選手権大会 プログラム原稿作成のための手引き**

# 原稿提出締め切りは、**5月29日(月)**です

# **メール送信先 kantouvolley@kunimedia.co.jp**

### ① チームデータ及び大会にむけてのコメント

下のサンプルを参考に「1.入力フォーム」、「2.コメント入力」のシートにデータを入力して下さい。 シートの切り替えはエクセルソフト下部のメンバー表、コメント入力タブをクリックして行って下さ い。入力後は、ファイル名を**「学校名.xls」**にして保存して下さい。 ※学校名は正式名称でお願いします。(略称不可)

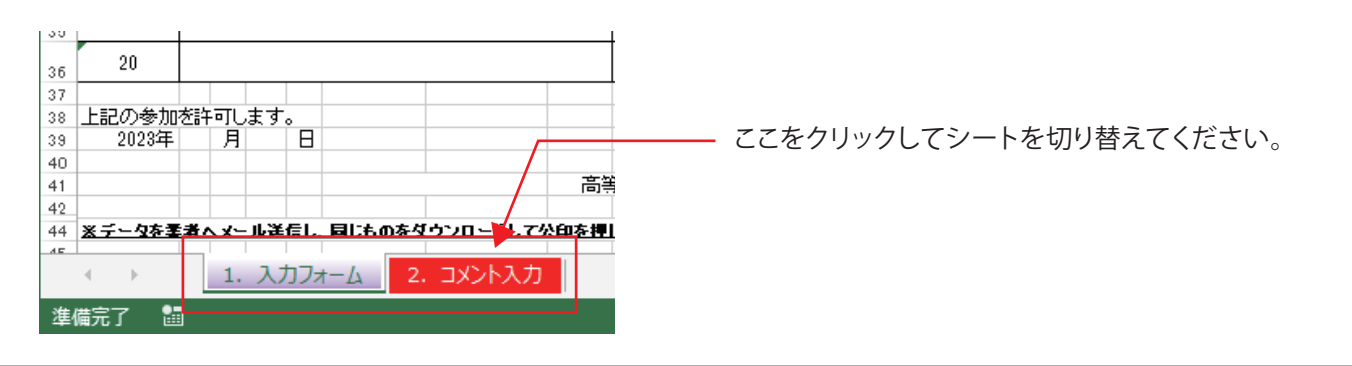

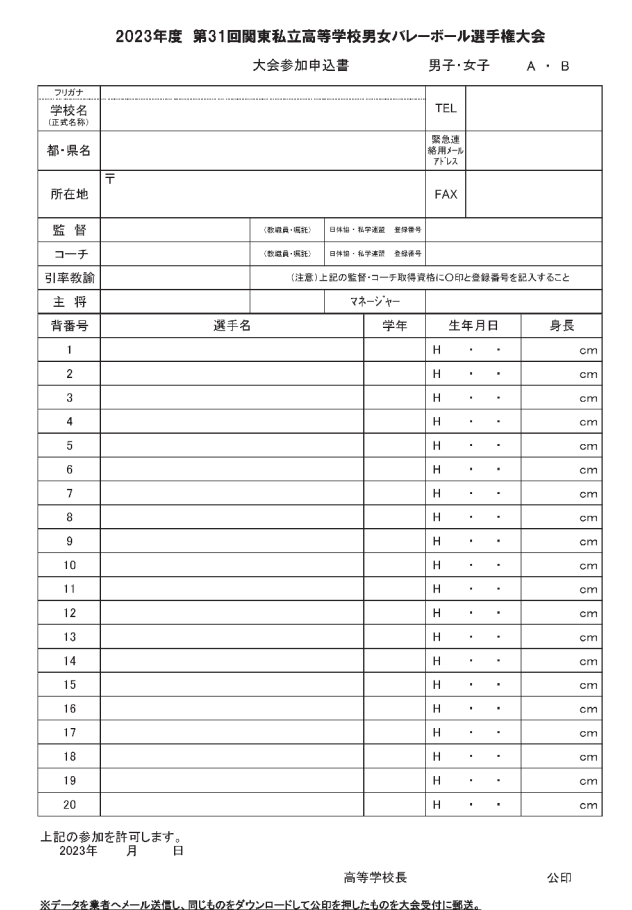

### 1.入力フォーム 2.コメント入力(校名の入力もお願いします)

大会向けてのコメント (69文字以内でお願いします。)

コメント 高等学校 ※校名を入れて下さい。

### **※注意してください※**

- ●メンバー表の○印及び公印はデータ入稿時は不要です。
- 姓と名の間は全角スペースを空けて下さい。数字は半角で 入力して下さい。
- ●メンバー表の入力後、データを業者にメール送信し、同じも のをダウンロードして公印を押したものを大会受付に郵送 してください。
- 学校名にフリガナの入力もお願いします。(コウトウガッコウ は不要)
- 入力データがプログラムにそのまま反映されますので、入力 ミス等ご注意ください。
- 緊急連絡用メールアドレスの欄を設けております。必ず記 載をお願いします。

### ② 集合写真

下の撮影例を参考に撮影した後、画像をパソコンに取り込み、ファイル名を**「学校名.jpg」**で保存 して下さい。

※学校名は正式名称でお願いします。(略称不可)

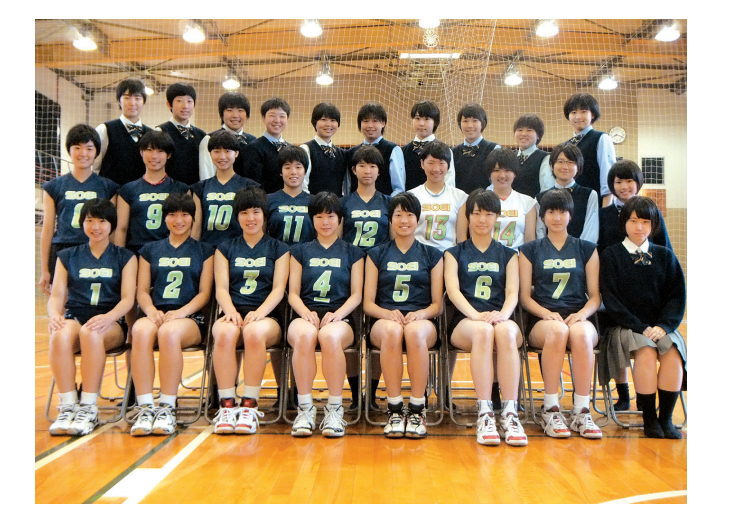

下記の注意事項を守って撮影をお願いします。

- ※左のサンプルを参考にしてください。 **1.必ずユニフォームで番号が確認できるよう撮影し てください。**
- **2.解像度が高くピントが合った 、 写真にして下さい。**

①・②のデータが用意できましたら、データを添付して、上記アドレスへ送信して下さい。

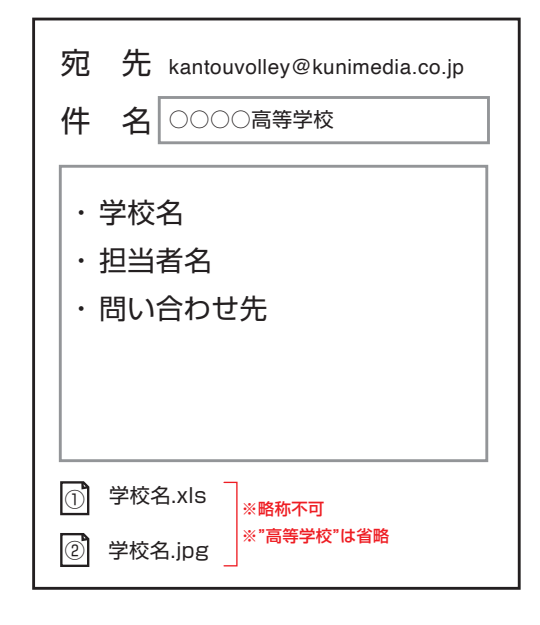

## **※注意してください※**

- ●件名に、学校名を入力して下さい。
- 問い合わせができるよう、メール内に ・学校名
	- ・担当者名
	- ・問い合わせ先
	- 以上3点を必ず記載して送信下さい。
- ●ファイル名に、学校名を入力した①と②のデータを、 必ず添付して下さい。
- 応援広告のデータがあるときはそのデータも添付してください。

※学校名は正式名称でお願いします。(略称不可)

# 原稿提出締め切りは、**5月29日(月)**です

**締切厳守 のお願い**

返信は不備があった場合のみ、ご連絡させて頂きます。 締切後、直ちにプログラム制作を行いますので、**締切厳守**でお願い致します。 お手数をお掛け致しますが、ご協力の程よろしくお願い申し上げます。

入力方法・送信方法等で何か不明な点がございましたら、下記担当者までお問い合わせ下さい。

お問い合わせ先 | (プログラム制作会社) クニメディア株式会社 制作部 長井(ナガイ)・白橋(シラハシ) TEL 03-3526-2792/FAX 03-3256-9202